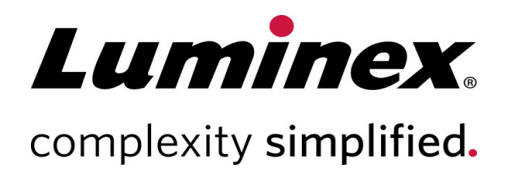

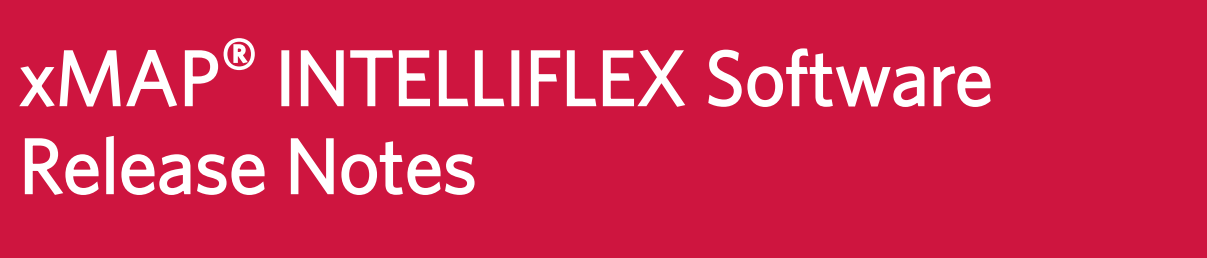

Technical Support

 $\bullet$  $\bullet$ 

Telephone: 512-381-4397 North America Toll Free: 1-877-785-2323 International Toll Free: + 800-2939-4959 Email: *support@luminexcorp.com www.luminexcorp.com*

> **Luminex Corporation** 12212 Technology Blvd. Austin, Texas 78727 U.S.A.

89-30000-00-901 Rev A 02/2021 v1.0.102

# Table of Contents

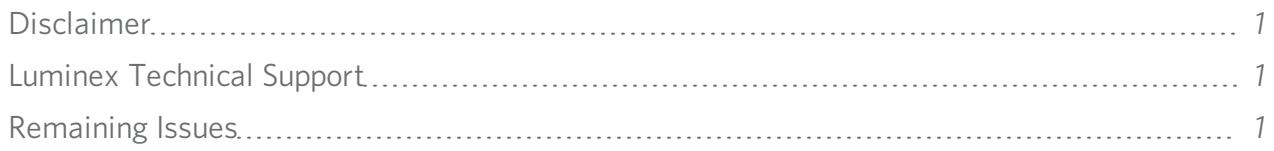

## <span id="page-2-0"></span>Disclaimer

Subject to change without notice. Although prepared to ensure accuracy, Luminex assumes no liability for errors or omissions, or for any damages resulting from the application or use of this information.

### <span id="page-2-1"></span>Luminex Technical Support

Contact Luminex Technical Support by telephone in the U.S. and Canada by calling: 1-877-785-2323 Contact outside the U.S. and Canada by calling: +1 512-381-4397 International: + 800-2939-4959 Fax: 512-219-5114 Email: *[support@luminexcorp.com](mailto:support@luminexcorp.com)*.

Additional information is available on the Luminex website. Search on the desired topic, navigate through menus. Also, review the website's FAQ section. Enter *[http://www.luminexcorp.com](http://www.luminexcorp.com/)* in your browser's address field.

<span id="page-2-2"></span>This manual can be updated periodically. To ensure that you have a current version, contact Technical Support.

#### Remaining Issues

The following issues were noted prior to the release of the xMAP® INTELLIFLEX v1.0.102 Software for Market Release. Please review these issues carefully before running the INTELLIFLEX System.

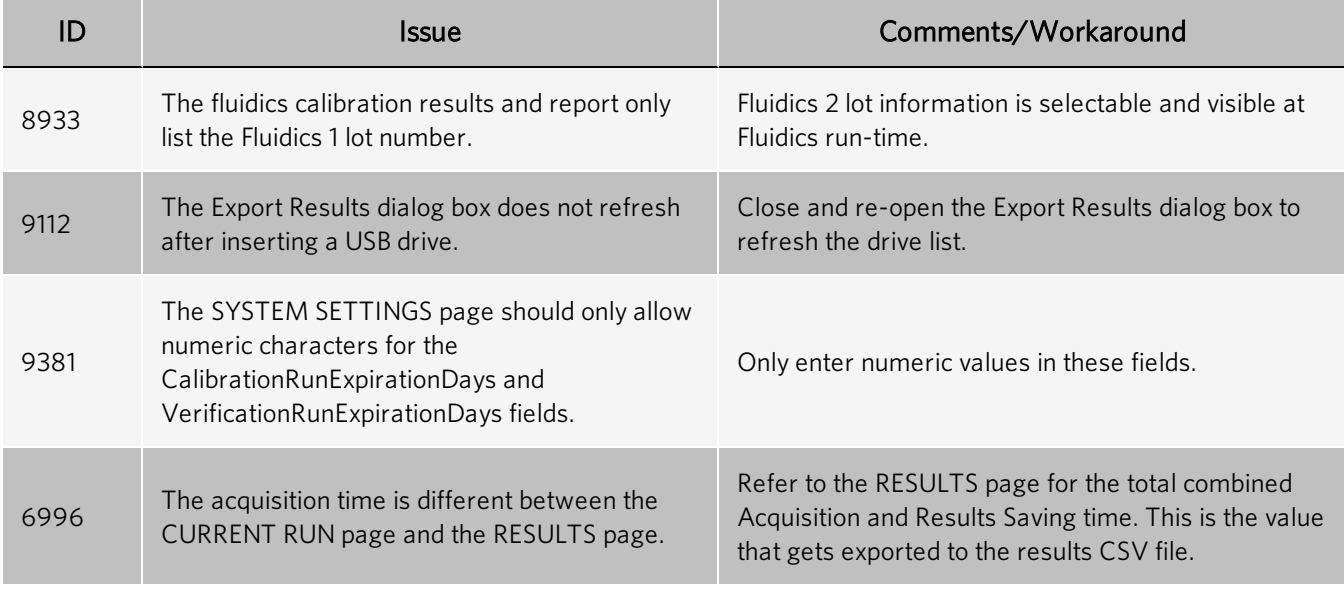

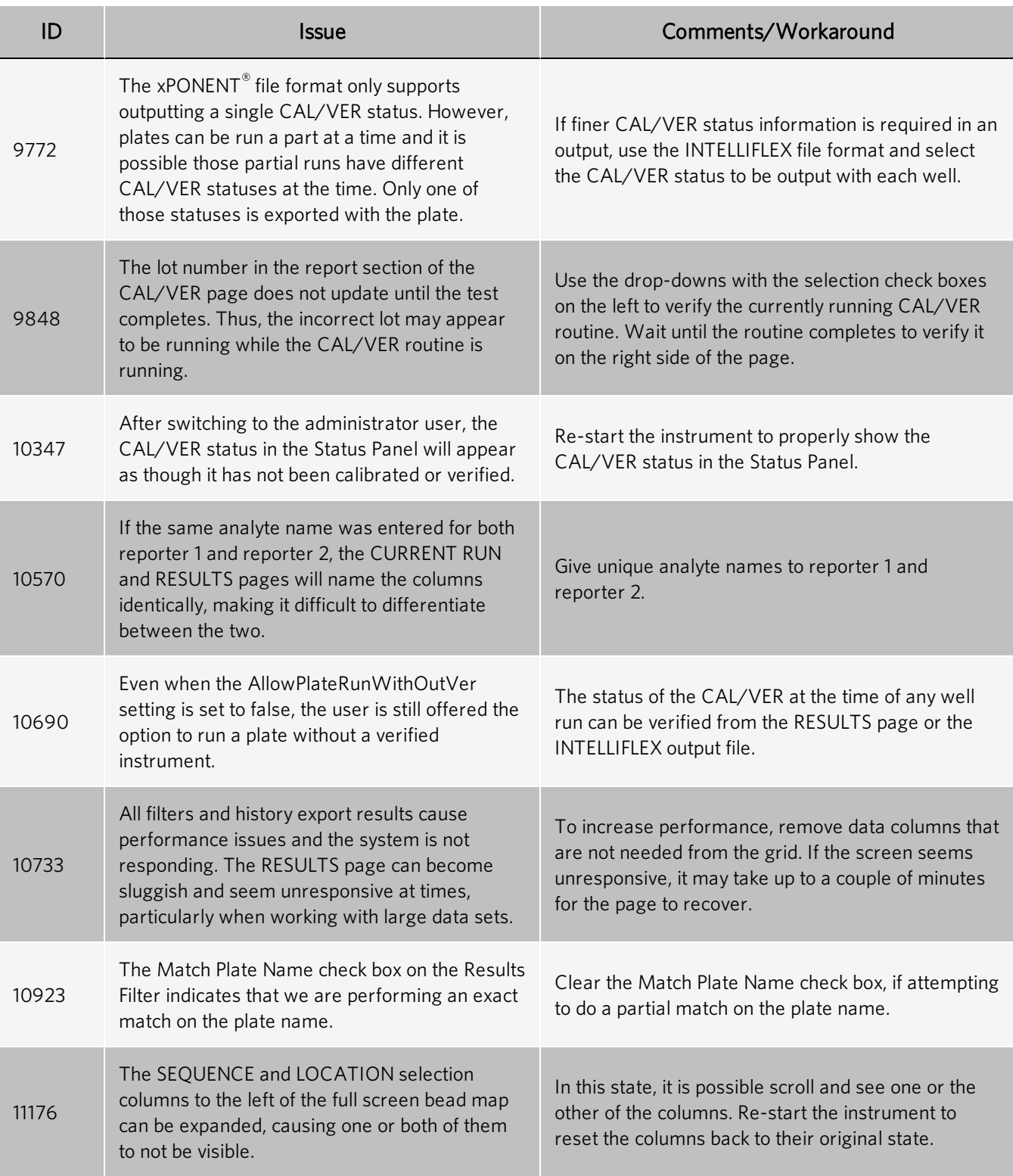

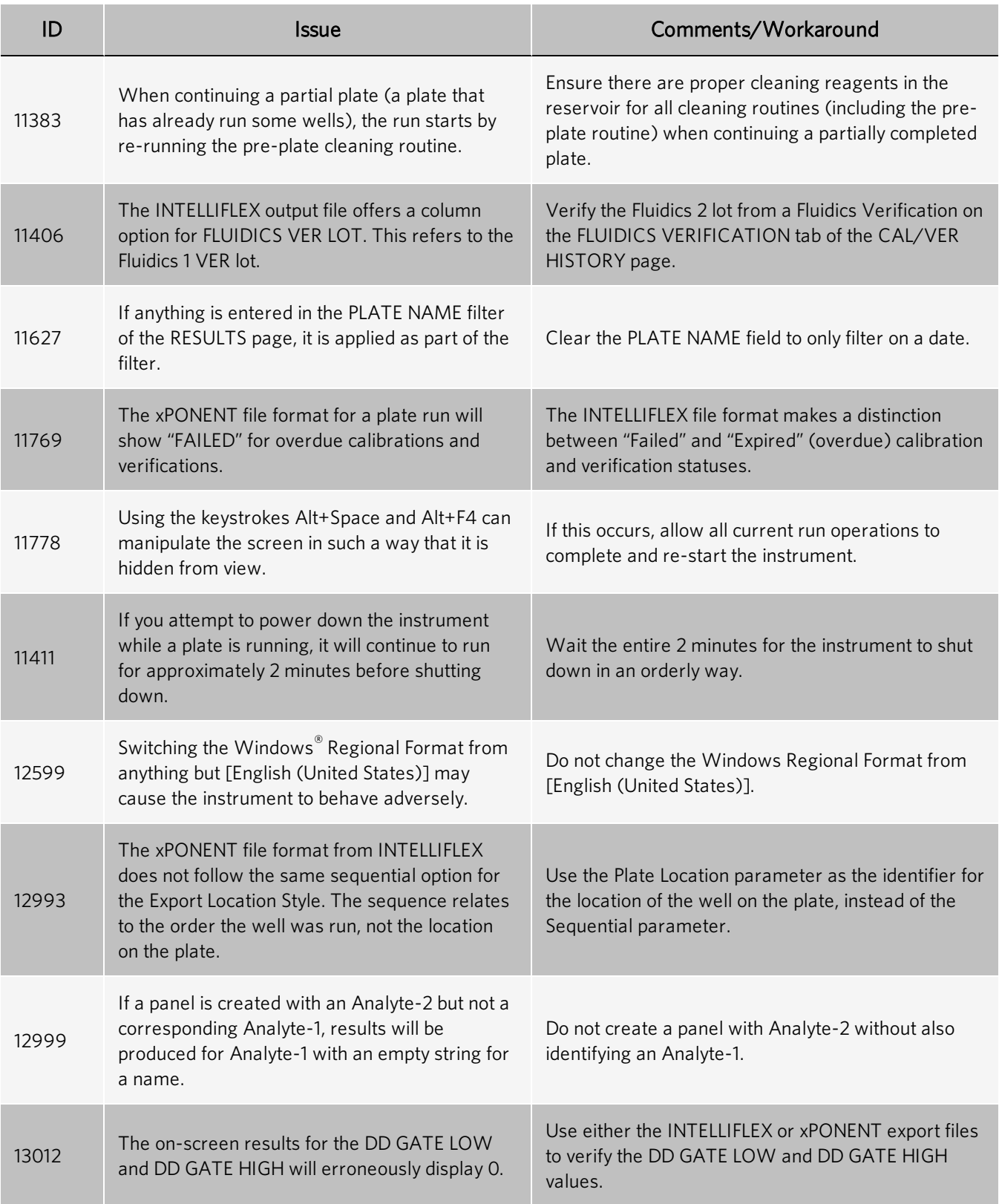

#### xMAP® INTELLIFLEX Software Release Notes

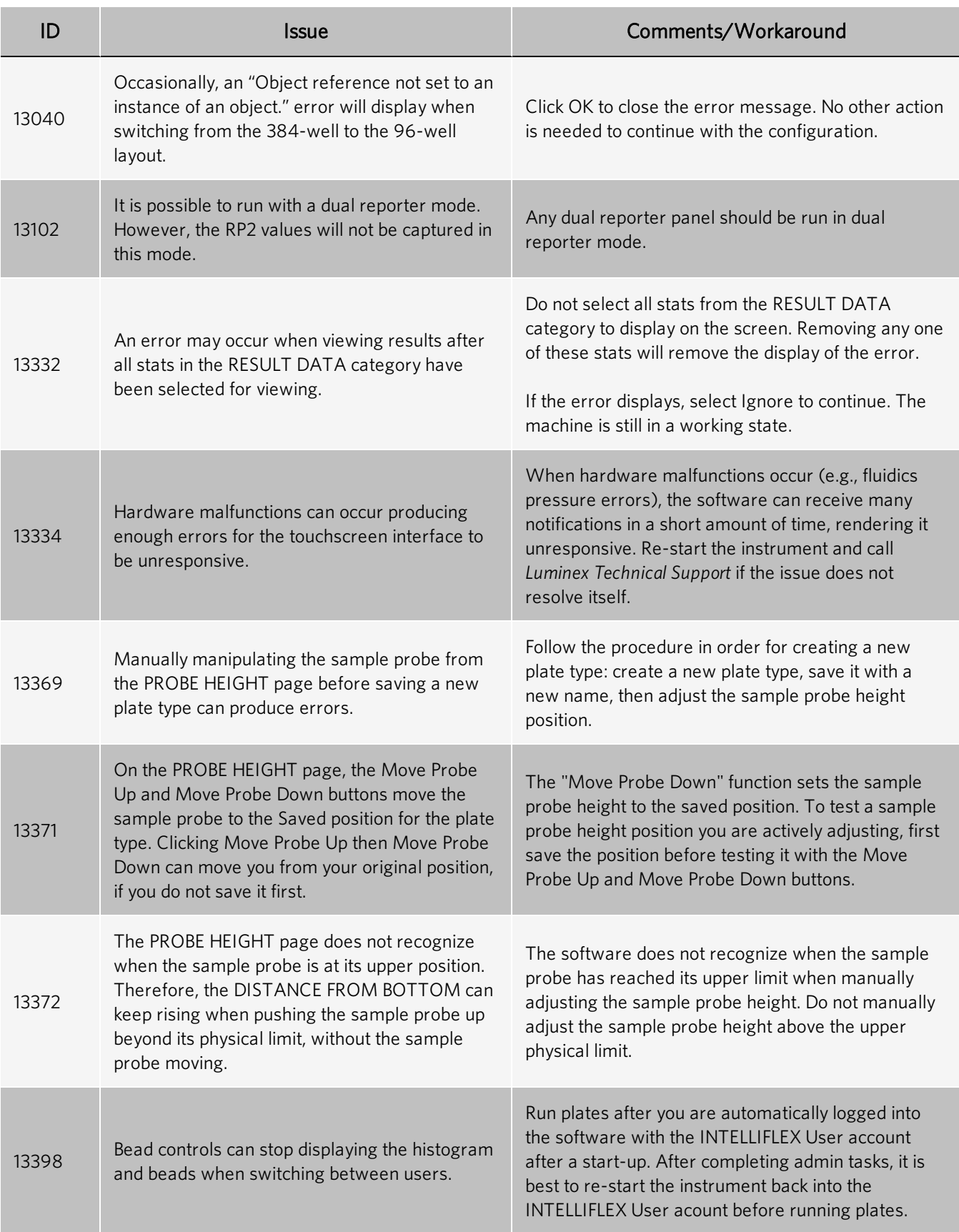

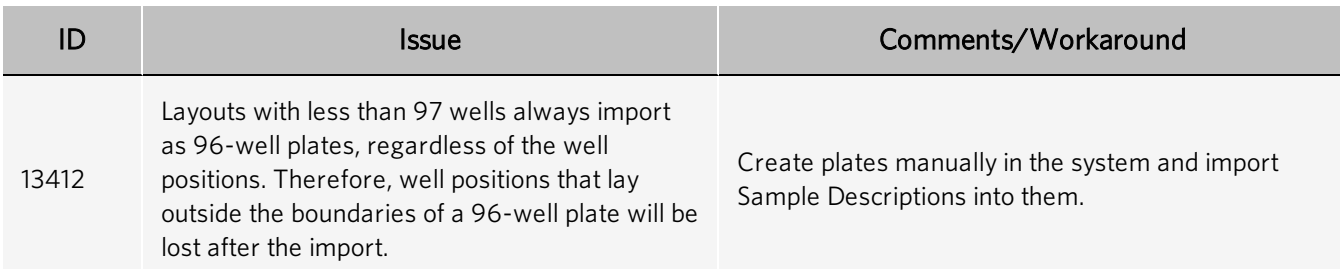

© 2021 Luminex Corporation. All rights reserved. No part of this publication may be reproduced, transmitted, transcribed, or translated into any language or computer language, in any form or by any means without prior express, written consent of Luminex Corporation.

Luminex Corporation (Luminex) reserves the right to modify its products and services at any time. This guide is subject to change without notice. Although prepared to ensure accuracy, Luminex assumes no liability for errors or omissions, or for any damages resulting from the application or use of this information.

Luminex, xPONENT, and xMAP are trademarks of Luminex Corporation, registered in the U.S. and other countries. xMAP INTELLIFLEX is a trademark of Luminex Corporation.

All other trademarks are trademarks of their respective companies.